## **"Araziden Çatıya" Eklentisi hakkında**

## **GİRİŞ**

Düzensiz "serbest formlu" şekiller arazi aracını kullanarak modellenebilirler. Bu öğeler daha sonra bu eklenti ile çatılara çevrilebilirler.

Yeni "Araziden Çatı Oluştur" komutu **Tasarım > Tasarım Ekstraları** varsayılan menüde yer alacaktır.

## **"Araziden Çatıya" EKLENTİSİ NASIL KULLANILIR**

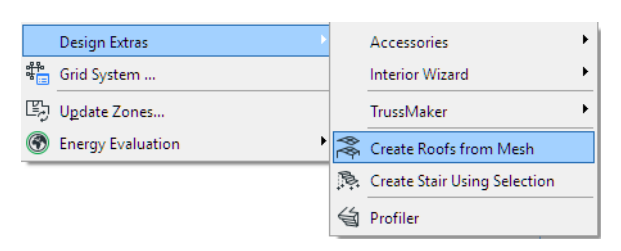

Seçilmiş arazi obje(ler)i gruplanmış bağımsız çatı panellerine dönüştürülebilir.

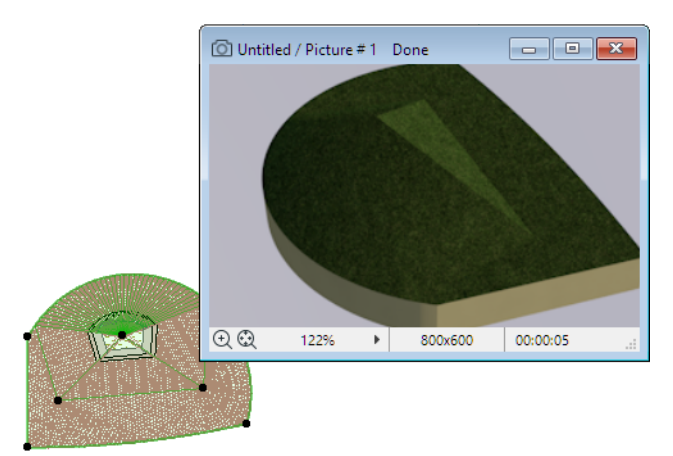

Bağımsız çatı panelleri silinebilir ya da daha fazla düzenlenebilir, çatıların eğimleri değiştirilebilir, vs. Araziden oluşturulmuş objeden yüzey yaması yapabileceğiniz daha fazla düzenleme seçenekleri vardır.

## **Uyarı:**

Bu yazılım size "Olduğu Gibi" sunuldu ve hatalar içerebileceğini kabul etmiş bulunuyorsunuz. GRAPHISOFT herhangi bir garanti ya da sorumlu yükümlülük kabul etmez.